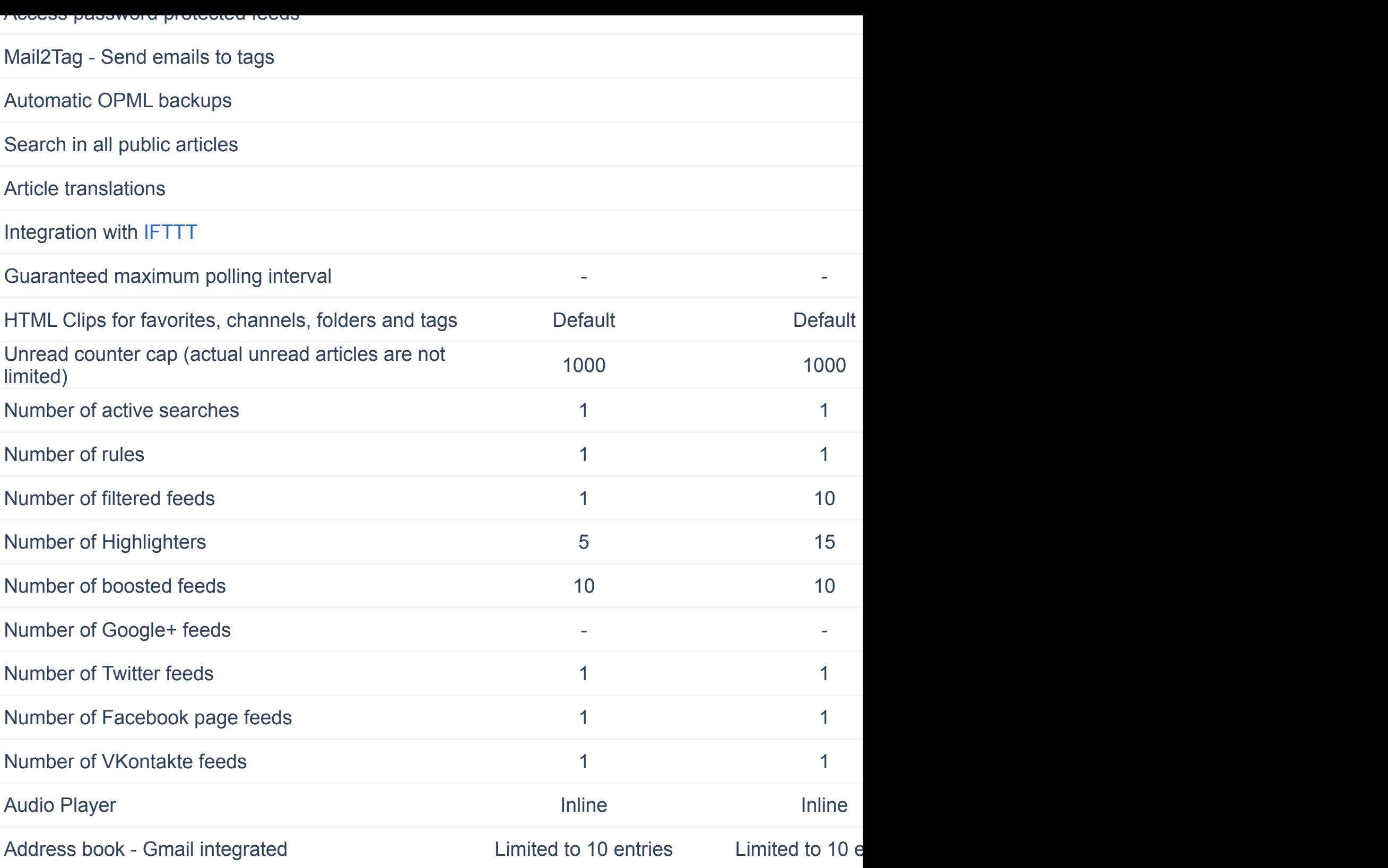

Upgrade

# **Looking for our team plans?**

Take collaboration to the next level. Create private teams and collaborate on content with your tean

# **What are Rules?**

Rules are kind of filters that can be applied to your feeds, just the way you organize your email inbox. You o matching certain text in the title or author and then execute actions based on this. The actions can be many article as read, assign a tag to it or send it via email. Learn more about Rules on our blog.

Basic and Starter users can have up to 3 conditions and 3 actions per rule. Plus users can have up to 10 c Professional users can have unlimited conditions and actions as well as unlimited rules.

### **What are Filtered feeds?**

You can filter out articles that match certain criteria from your feeds. Those articles won't be shown to you i HTML/RSS exports. Filtered feeds only show articles from the past 1 month. Keep in mind you can always change the filtering conditions.

# **What are Boosted feeds?**

Feeds are updated at certain intervals depending on many factors. Some feeds are updated more often than polling interval of selected feeds, you can use this feature. It is accessible in Preferences -> Subscription more about boosting feeds on our *blog*. Please note that some publishers have restrictions and feed boosti

# **[What ar](http://www.g2s.com/)e Highlighters?**

Highlighters can help you spot important words or phrases in articles. Just add your term, choose a distinct articles you will see your terms highlighted with your chosen color. Learn more about Highlighters on our blog

# **What are Automatic OPML backups?**

Inoreader automatically backups your subscriptions and folders if there's a change in them, so even if you a always restore it from the backup. Learn more about Automatic OPML backups on our blog.

### **What is Unread counter cap?**

This is the maximum number that you can see in your unread counts. **It doesn't limit your unread article** more than the limit, you will see +, like 1000+.

### **What is a combined RSS feed for all articles?**

This is one big RSS feed from **All articles** section, just like the RSS exports for Favorites, My channel, or any it in **Preferences** -> **Folders and tags**. Learn more about RSS exports on our blog.

#### **What is RSS Feeds for saved web pages?**

Inoreader allows you to save any web page from the web into the so called "Saved web pages" category. You can the RSS feed or HTML page. You can configure it in **Preferences -> Folders and tags**. Learn more about RSS

### **Are the premium features available in other apps**